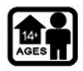

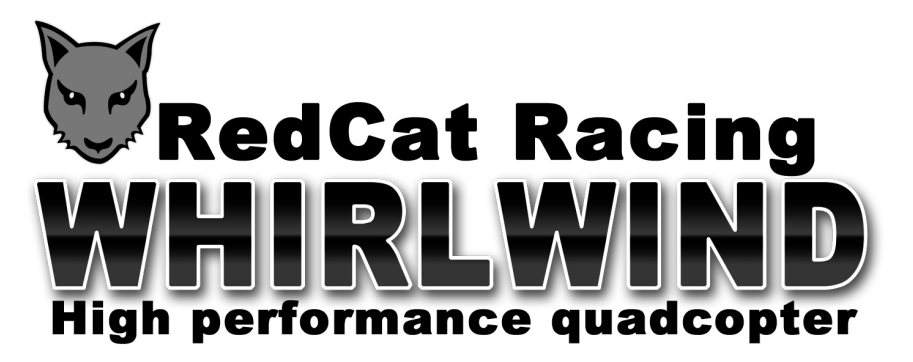

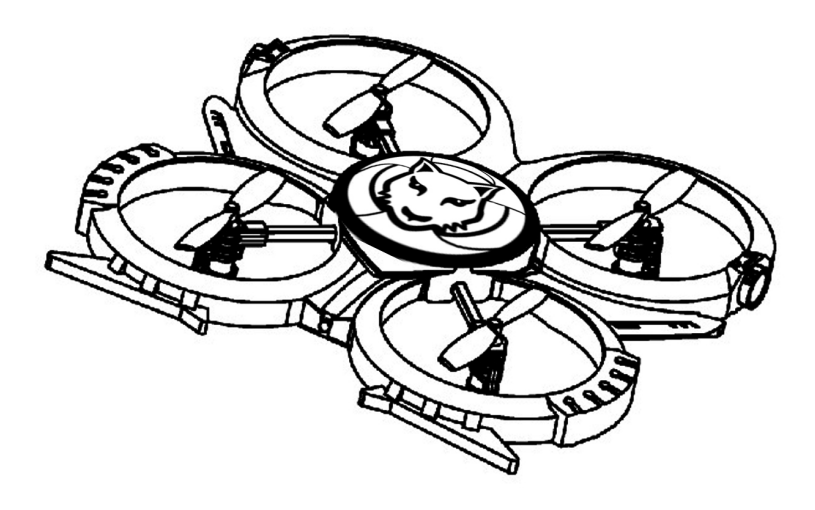

# **Features:**

- . High performance quad-motors provide the ability to execute aerobatics out-performing regular helicopters
- Full function with 6-axis stabilization
- Removable rotor guard for beginner pilots
- Front LED for easy orientation and low light flying
- 2.4GHz transmitter with high performance button and LCD for easy to view settings
- High capacity LiPo battery pack and USB charger

# **Blade Orientation:**

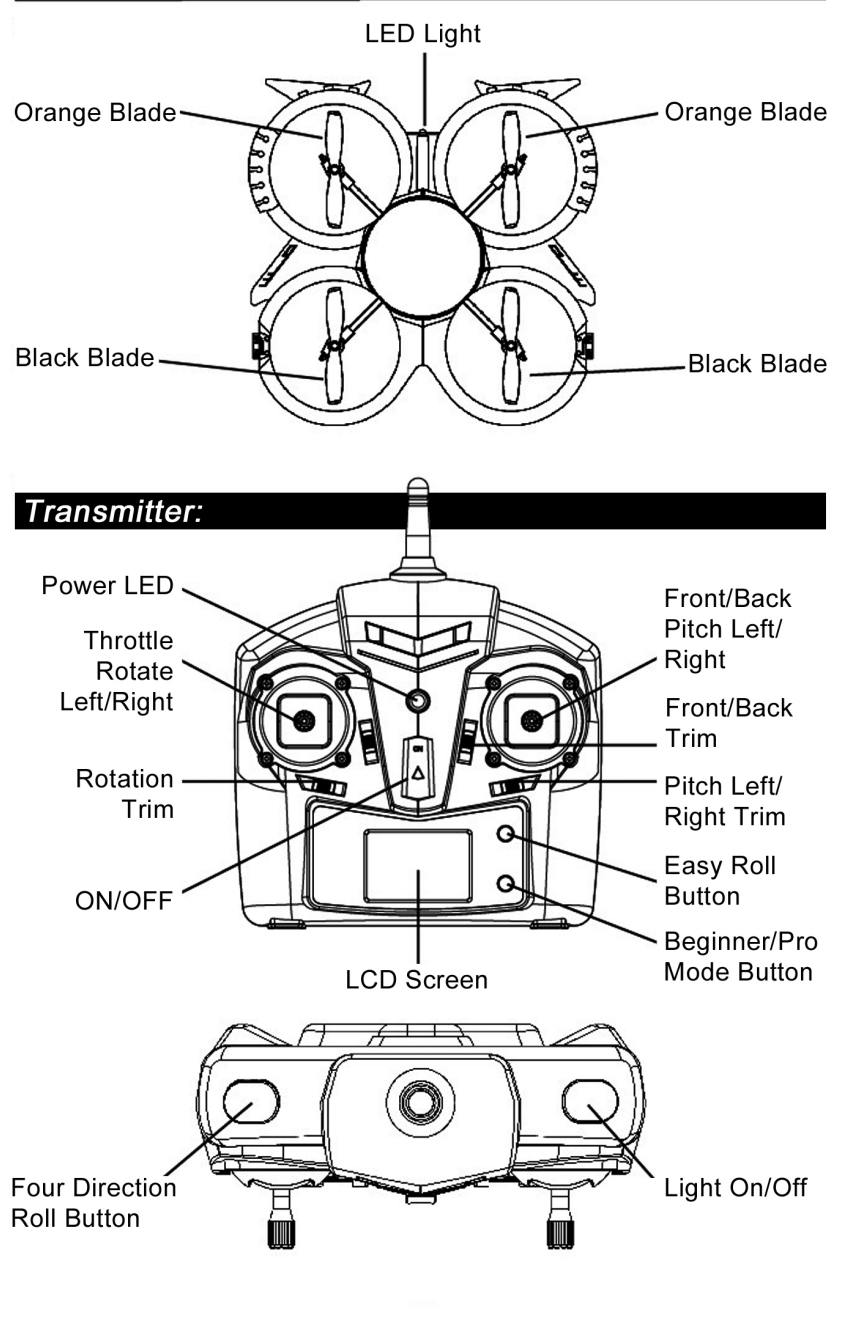

#### Important:

This is not a toy and should only be operated by those 14yrs and older. Many dangers are present such as spinning rotors, high speed moving objects, and precision electronics.

This product contains Lithium Polymer (LiPo) batteries which are potentially dangerous if not handled correctly. Wrongful use of LiPo batteries pose a high risk of damage or injury from fire and combustion

Fly only in RC aircraft sanctioned areas. Fly in large open areas away from people, animals, and hazards.

Redcat Racing is not responsible for any damage or injury caused by misuse of this product or use of this product in any way other than stated in this manual.

Keep away form water or moisture. Damage may occur causing loss of control.

Do not operate if intoxicated or otherwise impaired.

Replacement parts are available for purchase. Redcat Racing is not responsible for damage caused by incorrectly installed replacement parts.

This quadcopter is constructed from many different temperature sensitive materials. Do not operate or store in extremely hot or cold temperatures.

This product contains spinning blades which are dangerous! Damage or injury can occur if they come into contact with skin, eyes, hair, or any other part of the body. Keep hair away from moving parts as injury can occur.

#### Read Before flying:

It is recommended to fly in an area no less than 8m x 8m x 8m. Ensure both transmitter and WHIRLWIND have fully charged batteries. Ensure throttle stick on transmitter is off (down position) before plugging in WHIRLWIND battery.

Transmitter should be ON before LiPo battery is plugged into the copter. When done, unplug the LiPo battery before turning off the transmitter. Failure to do so may result in loss of control, damage. or injury.

Be sure all wires are secure and connectors are tightly connected before flying. Hard landings or other quick movements may cause connectors to loosen resulting in loss of control, damage, or injury.

### **Transmitter Batteries:**

Install 4-AA batteries into the rear of the controller and reinstall the battery door.

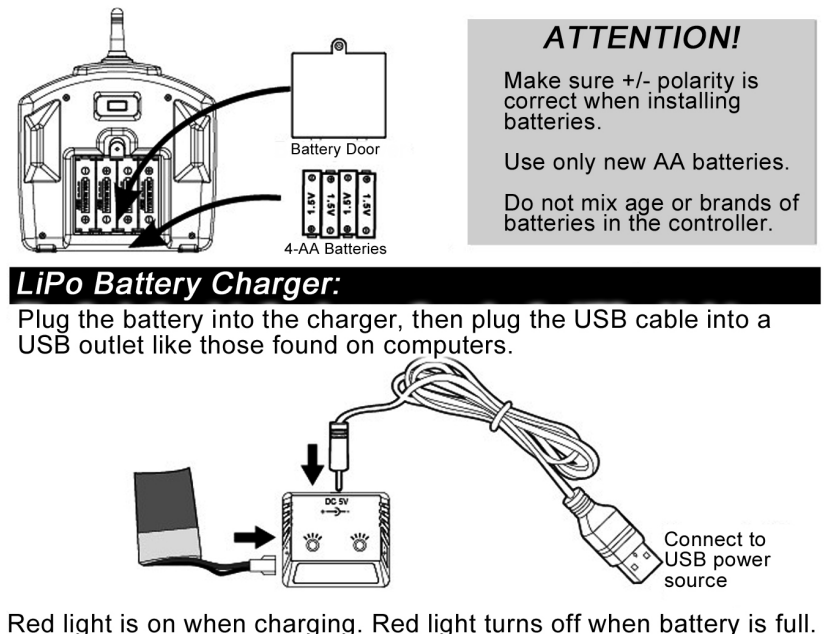

**IMPORTANTI** 

Only use the included charger to charge the included LiPo battery packs.

## **Gyro orientation:**

Turn on the transmitter. The light will flash. Push throttle stick fully up and then fully down. The light will blink and the transmitter is ready.

Install the LiPo battery into the WHIRLWIND's battery tray and insert the connector.

Place the WHIRLWIND on a flat level surface. The light on the WHIRLWIND will flash quickly and slowly. It is now ready to fly.

#### **Important Tip:**

Gyro orientation happens soon after the WHIRLWIND is plugged in. Setting it on a flat level surface immediately after plugging in the battery is necessary.

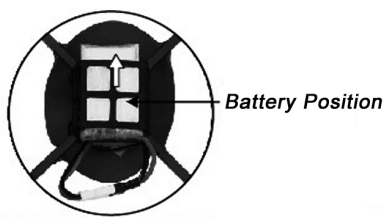

**Connecting the battery** 

Turns the power on

**Battery installation** 

## **Blade Placement and Rotation:**

The Orange blades are located at the front of the WHIRLWIND and the Black blades are located at the rear.

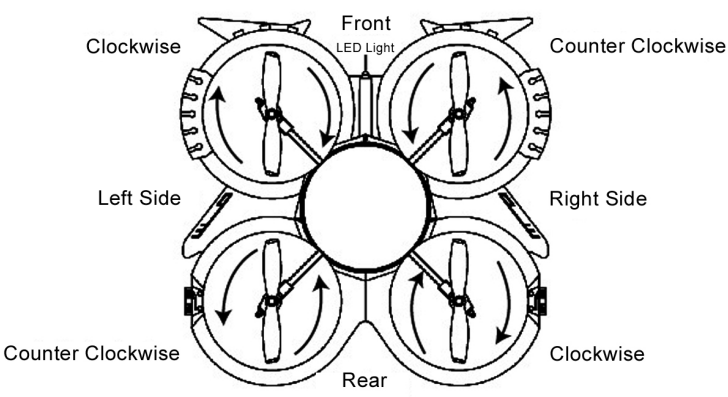

Before flying, check blade rotation.

Left front blade & Right rear blade = Clockwise

Right front blade & Left rear blade = Counterclockwise

# **Flight Controls:**

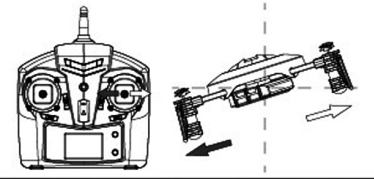

Moving the right control stick Left/Right, the WHIRLWIND drifts (banks) left and right.

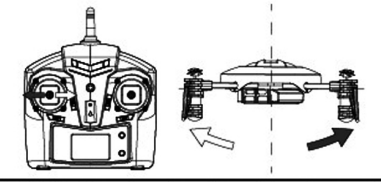

Moving the left control stick Left/Right, the WHIRLWIND turns (rotates) left and right.

Left/Right rotation Trim (during hover)

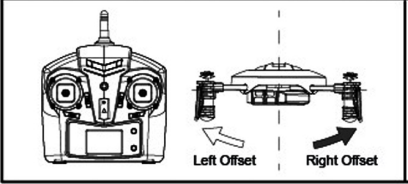

If the WHIRLWIND rotates left, tap the trim lever to the right until the copter remains straight. Tap trim lever to the left if the copter rotates to the right.

Forward and Backward Trim (during hover)

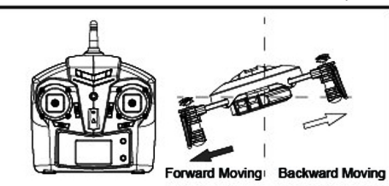

If the WHIRLWIND moves forward, tap the trim lever down until the copter remains level. Tap trim lever up if the copter moves backward.

#### Left/Right drifting (banking) Trim (during hover)

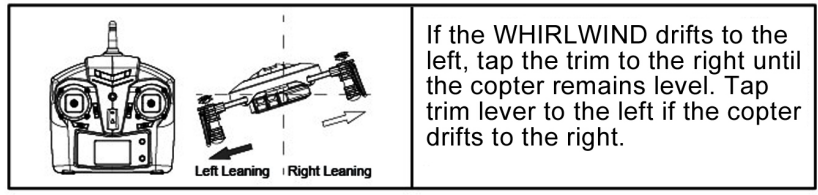

Moving the left control stick Up/Down, the WHIRLWIND

climbs and ascends

Moving the right control stick Up/Down, the WHIRLWIND moves forward and backward.

## **Beginner and Pro Mode:**

Press the Mode button on the transmitter to switch between beginner and pro modes. The LCD will show Mode 1 and Mode 2. Mode  $1 =$  Low speed, Suitable for beginners Mode  $2$  = High speed, Suitable for advanced users

## **Stunt Flying:**

Pressing the 360° stunt button on the right side of the transmitter will enable 360° flying fun

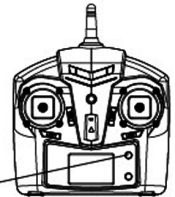

Press here -

Pressing the four direction stunt button will enable the precision roll mode. After pressing the button, a short then long beep will sound alerting you that you are in stunt mode. Quickly move the stick Left/Right or Forward/Back and the WHIRLWIND will roll in that direction. The mode automatically turns off after each stunt.

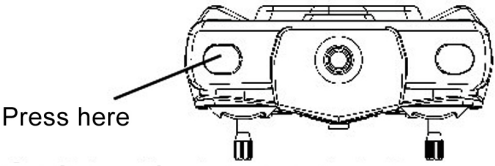

Attention! Only perform stunts in large open areas with plenty of altitude. Applying full throttle as you roll will produce best results.

#### **Receiver Board Motor Plugs:**

The motors must be installed correctly. Use this diagram to ensure the motors are plugged into the correct slots.

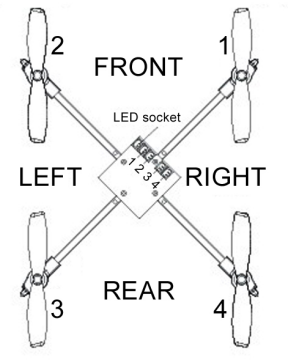

 $Pluq1 = Right front motor$ 

 $Plug = Left front motor$ 

 $Plug3 = Left rear motor$ 

 $Pluq4 =$ Right rear motor

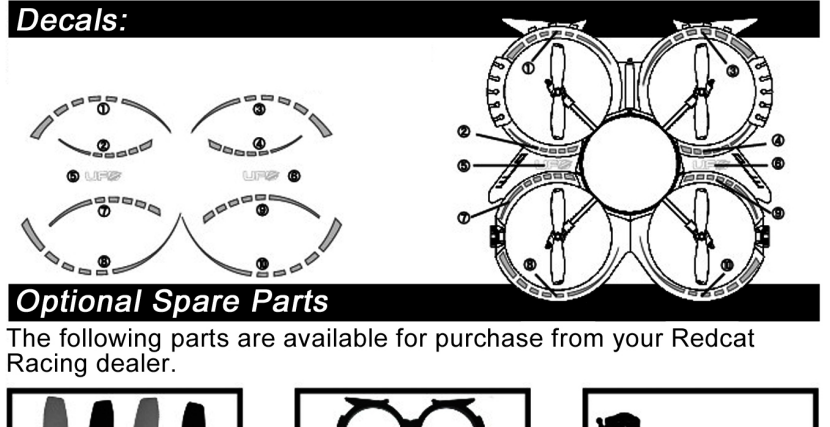

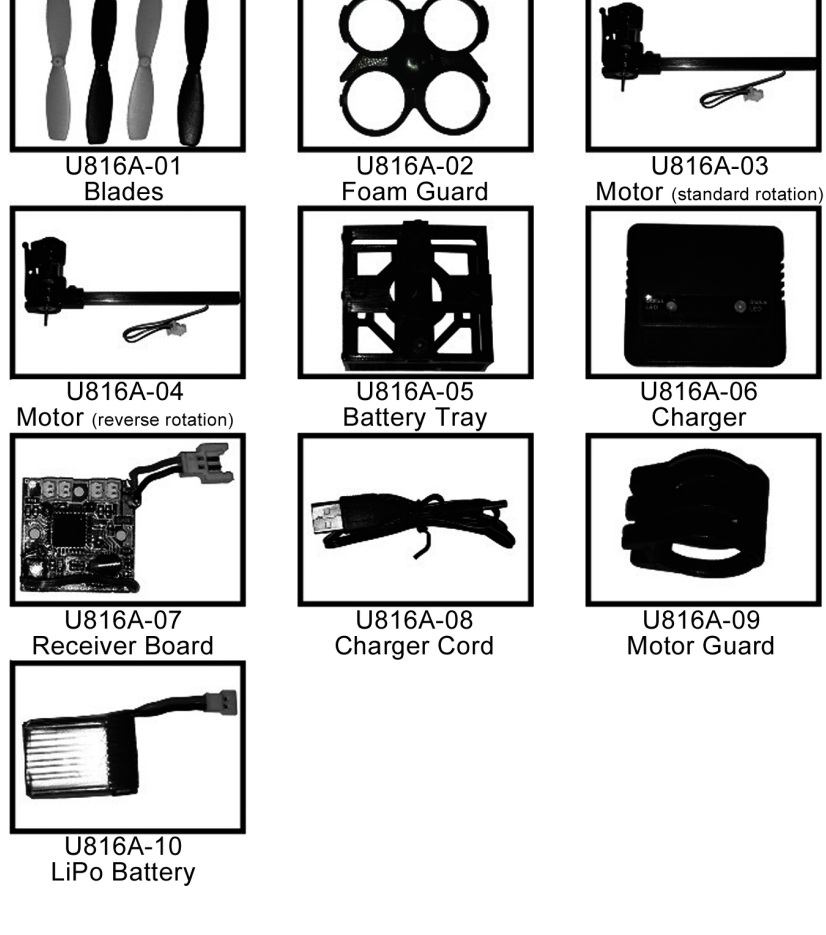